## Das Einheitsstatut im Privatsektor kommt planmäßig zum 1. Januar 2009 Privatbeamte und Arbeiter vor dem Gesetz gleichgestellt

Ob Lohn- oder Gehaltsempfänger, (Hand-) Arbeiter oder "Schreibtischtäter", ab 1. Januar 2009 wird es nur noch ein Statut für Unselbständige geben; alle sind Arbeitnehmer. Gestern informierten Arbeitsminister François Biltgen und Sozialminister Mars Di Bartolomeo über die Hauptelemente des ab 1. Januar 2009 in Kraft tretenden Einheitsstatuts, das die arbeits- und sozialrechtlichen Unterschiede zwischen Arbeitern und Privatheamten aufhebt. So wie es die Tripartite am 19. April 2006 beschloss und das Parlament am 29. April 2008 gesetzlich festlegte.

Dazwischen lagen zwei Jahre einer "Herkulesarbeit", wie Mars Di Bartolomeo sich ausdrückte, die in verschiedenen Bereichen noch nicht ganz abgeschlossen sei. Es sei eine Reform mit Signalwirkung, die zeige. dass "die Politik sich an komplexe Reformen heranwage". Wer sollte es auch sonst mn?

Neben den rechtlichen Gleichstellungen der Arbeitnehmer zeigen sich die meisten Unterschiede auf institutioneller Basis, wodurch sich nicht zuletzt für die Arbeitgeber eine administrative Erleichterung ergeben soll. Am wenigsten sind die Pensionskassen betroffen, wie der Präsident der Caisse Nationale d'Assurance Pension (CNAP) Robert Kieffer zufrieden

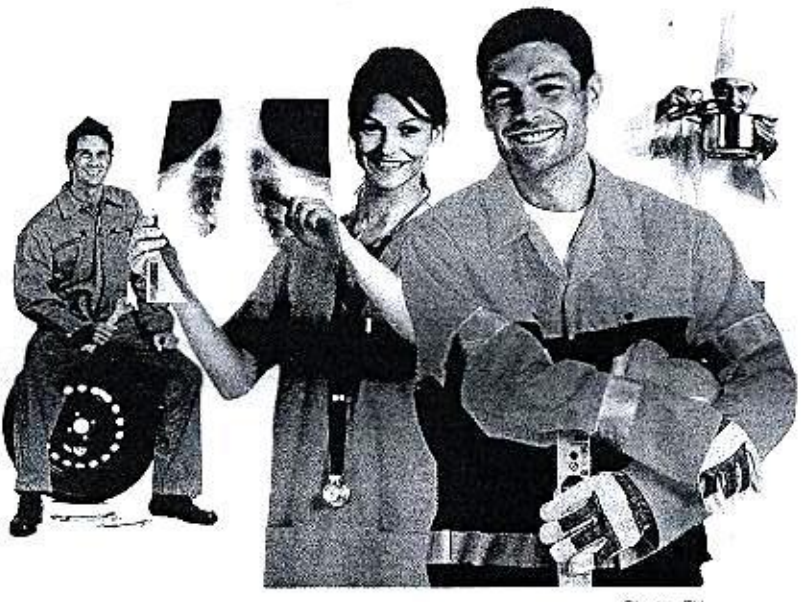

Photo: FLI

Agenturen der Gesundheitskasse zugänglich sind, die zudem zukünftig ihre Öffnungszeiten verdoppeln und sechs Stunden an den Wochentagen ihre Türen öffnen werden. Die CNS wird nun auch die Pflegeversicherung verwalten.

Die fundamentale Reform der Unfallversicherung mit Anpassung an das Einheitsstatut ist derzeit noch nicht abgeschlossen. Hier steht das Gutachten des Staatsrats noch aus. Insgesamt soll die Verwaltung aller

einspringt. Ausgenommen ist das im Haushalt tätige Personal, das vom ersten Krankheitstag an von der Krankenkasse übernommen wird. Überstunden sollen in Zukunft durch Ruhezeiten (1,5 Stunden pro Überstunde oder 140% des Stundenlohns) in einer Referenzperiode abgegolten werden. Dadurch soll auch der übertriebenen Praxis in verschiedenen Betrieben entgegengewirkt werden. Angestellte Überstunden machen zu lassen, anstelle zusätzstattet bekommen. "Wir haben auf einem gewissen Eigenanteil des Betriebs bestanden, um einen Anreiz zu schaffen, die Absenzen so gering wie möglich zu halten", sagte Pierre Bley, zukünftiger Präsident der "Mutualité", der sich einen solchen Anreiz auch für die Arbeitnehmer gewünscht hätte.

Freischaffende können sich freiwillig der "Mutualité" anschließen. Die ehemaligen Arbeiter zahlen während einer Übergangsphase bis 2013 auch in die "Mutualité" ein: 2.1% bis 2011, dann 1% im Jahr 2012 und 0,5% im Jahr 2013, bevor der Staat diese Beiträge übernimmt.

## Kampf dem "Krankfeiern"

Die Höhe der Beiträge eines Bemebes richtet sich nach dem Prozentsatz seiner Krankschreibungen während einer bestimmten Beobachtungsphase und ist nach vier Tarilhöhen gestaffelt: 0,35%, 1,44%, 1,93% und 2,29%. Die Berechnungen der Lohnfortzahlungen übemimmt das CCSS, das dem Betrieb monatlich eine Abrechnung über die zu leistenden Beiträge und die erstatteten Lonnfortzahlungen erstellt. Und das auch die Kontrolle der Rechtmäßigkeit der Krankenscheine übernimmt.

feststellte. Denn diese waren bereits in den Jahren 1995/97 zusammengelegt worden. Betroffen ist die Pensionskasse lediglich vom Grundsatz. dass Überstunden in Zukunft nicht mehr versicherungspflichtig sind.

Neben der Fusion der Arbeiterund der Privatbeamtenkammer zu einer "Chambre Professionelle des Salariés du Secteur Privé", die sich aus den kürzlich gewählten Sozialvertretern zusammensetzt und am 5. Januar 2009 offiziell eingeweiht wird, werden alle Krankenkassen zur zukünftigen "Caisse Nationale de Santé" (CNS) fusionieren. Das hat für die Versicherten den Vorteil. dass ihnen allen in Zukunft die 18 über das ganze Land verteilten

Institutionen der Sozialversicherung verbessert werden, indem ein Direktionskomitee eingesetzt wird, das Centre Commun de la Securité Social (CCSS) soll eine Schlüsselrolle als zentrales Organ der informatischen Operationen erhalten.

## Knackpunkt "Lohnfortzahlung"

Eines der wichtigsten Elemente und auch das am härtesten umkämpfte - stellt die Lohnfortzahlung im Krankheitsfall dar, die nun für die ersten 11 bis 13 Wochen zu Lasten des Arbeitgebers geht, bevor die Krankenkasse für die Lohnkosten

liche Arbeitsplätze zu schaffen. "Überstunden bergen immer auch ein Gesundheitsrisiko durch Überarbeitung und Unfälle", betonte Mars Di Bartolomeo.

Zur Finanzierung der Lohnfortzahlung werden einerseits die Krankenkassenbeiträge steigen - bei den ehemaligen Privatbeamten um 0,5%. die jeweils zur Hälfte von Arbeitgeber und Arbeitnehmer getragen werden - andererseits entsteht die "Mutualité des employeurs", die den Arbeitgebern helfen soll, die Last der Lohnfortzahlungen bewältigen zu können. In erster Linie zahlen die Arbeitgeber in die "Mutualité" ein, von der sie dann 80% des Lohns im Krankheitsfall eines Angestellten er-

Ein kleines B-mol, wie Pierre Blev sich ausdrückte, gebe es allerdings noch, denn ganz abgeschlossen sind die Verhandlungen noch nicht. Bei der Generalversammlung der Krankenkassenunion kommende Woche müssen noch Statuten abgesegnet werden, die auch den Kampf gegen das "Krankfeiern" betreffen. Die Arbeitgebervertreter haben sich hier eine bessere Kontrolle der Angestellten über die Grenzen hinaus gewünscht, da die Grenzgänger vor allem aus Frankreich proportional die meisten Krankenscheine abgeben. Inwieweit sich Abkommen mit den Nachbarländern schließen lassen, sei noch nicht ganz geklärt.

 $> 00$